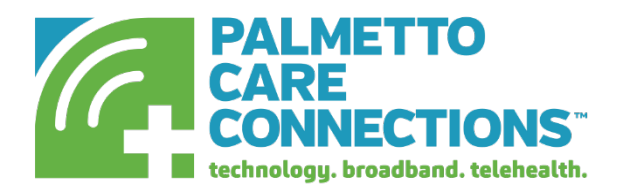

# For Applicants Meeting the Free or Reduced School Lunch/ USDA Community Eligibility Provision (CEP)

## Steps to Getting the Affordable Connectivity Program Benefit

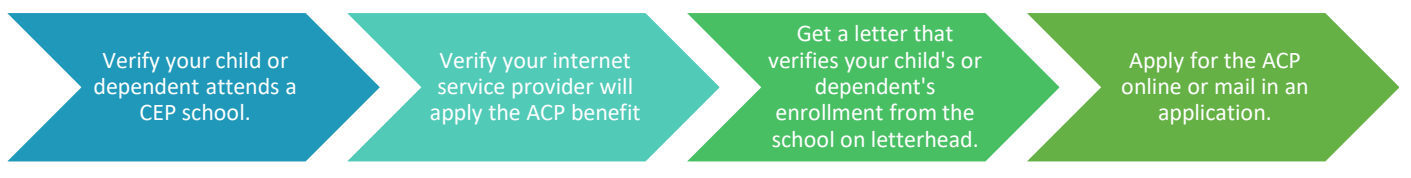

## Community Eligibility Provision Schools in South Carolina

Does your child or dependent receive free or reduced school lunch under the Community Eligibility Provision? To verify your child or dependent attends a CEP school in South Carolina, visit **[Community Eligibility Data](https://frac.org/community-eligibility-database/)**

#### Letter Template

**[Click](https://www.palmettocareconnections.org/wp-content/uploads/2023/07/CEP-Letter-Template-ACP.docx) here** to download a letter template. The letter must be placed on the school's letterhead and signed by an authorized school official.

## Internet Service Providers Participating in the Affordable Connectivity Program

**[Click here](https://www.palmettocareconnections.org/wp-content/uploads/2023/07/Bamberg-County-SC.pdf)** for a list of internet service providers in Bamberg County participating in the ACP.

#### Online Application Checklist:

- Email Address
- Parent or guardian
- Social Security Number
- Home address where you receive or will receive internet
- Date of Birth
- An ID for your child (social security number is the best option, but a school ID, birth certificate, or passport can also be used)
- A letter from the child's school showing that they attend a Community Eligibility Provision School. Click here to download a letter template. The letter must be placed on the school's letterhead and signed by an authorized school official.

## Completing the Application:

- When prompted to answer, "Which of the following programs do you participate in?" choose- "I do not participate in any of these but I have a child or dependent who may qualify"
- You will be asked "Which of the programs does your child or dependent participate in?"- Choose "USDA Community Eligibility Provision (CEP) School".
- For your child or dependent, you will be asked for the last 4 of their SSN, Name and DOB.
- You will create an account and then be asked to supply supporting documentation. First, you may be asked to choose the school's name from a dropdown of CEP schools.

#### Important Notes:

- Mail-in applications are available. Click here to download and print the mail in application.
- Once you start your application, you have 45 days to upload any required documents or you will have to re-apply.
- You will receive an application ID starting with the letter B. Once you receive notification that you are qualified, this is the number you will provide to your internet provider.
- You have 90 days to provide the application ID number to your internet provider or you will have to re-apply.

For more information about the Affordable Connectivity Program, visit **[www.getinternet.gov](http://www.getinternet.gov/)** .

For application assistance, contact Ashlee Parra, Digital Navigator, at Palmetto Care Connections 803-450-1053 or visit our website at **[www.palmettocareconnections.org/acpcepresources/](https://www.palmettocareconnections.org/acpcepresources/)**